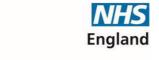

## **Primary Care Support England**

## Solo csv completion notes

| Column | Title                                                        | Mandatory (Y/N) | Completion notes                                                         |
|--------|--------------------------------------------------------------|-----------------|--------------------------------------------------------------------------|
| Α      | First name                                                   | Υ               |                                                                          |
| В      | Surname                                                      | Υ               |                                                                          |
| С      | National Insurance Number                                    | N               | Enter if known                                                           |
| D      | General Medical Council Number                               | N               | Enter if known                                                           |
| E      | NHSPS Membership Number (SD Number)                          | Υ               | If GP does not know their SD number it can be obtained from NHS Pensions |
| F      | Unique Paying Reference (UPR)                                | Υ               | Format to be used for UPR:                                               |
|        |                                                              |                 | - first four characters of ODS code e.g. ABC0 if the                     |
|        |                                                              |                 | ODS code is ABC01SOL                                                     |
|        |                                                              |                 | - SOL for SOLO                                                           |
|        |                                                              |                 | - Month (3 characters) e.g. APR for April                                |
|        |                                                              |                 | - Year the payment is for e.g. 2023                                      |
|        |                                                              |                 |                                                                          |
|        |                                                              |                 | Example: ABC0SOLAPR2023                                                  |
| G      | Month                                                        | Υ               | Needs to be recorded in numeric format (based on                         |
|        |                                                              |                 | calendar year) e.g. enter 6 for June                                     |
| Н      | Year                                                         | Υ               | Record in 4 character format e.g. 2023                                   |
| I      | Pay (£)                                                      | Υ               | Enter with 2 decimal places e.g. 1234.56                                 |
| J      | Professional Expenses (£)                                    | Υ               | Enter 0 if not applicable                                                |
| K      | GP's Pensionable Pay (£)                                     | Υ               | Enter with 2 decimal places e.g. 1234.56                                 |
| L      | NHSPS Employee Contribution Rate (%)                         | Υ               | Enter applicable tier rate in % format e.g. 13.50%                       |
| M      | NHSPS Employee Contributions (£)                             | Υ               | Enter with 2 decimal places e.g. 1234.56                                 |
| N      | Total of Additional Pension Additional Years and MPAVC's (£) | Υ               | Enter 0 if not applicable                                                |
| 0      | Additonal Contributions - Added Years (£)                    | Υ               | Enter 0 if not applicable                                                |
| Р      | Additional Contributions - Added Pension (£)                 | Υ               | Enter 0 if not applicable                                                |
| Q      | NHSMPAVC (£)                                                 | Υ               | Enter 0 if not applicable                                                |
| R      | ERRBO (£)                                                    | Υ               | Enter 0 if not applicable                                                |
| S      | Total of EE / AY / AP / NHS MPAVCs and ERRBO (£)             | Υ               | Enter with 2 decimal places e.g. 1234.56                                 |
| T      | Total Paid to Member (£)                                     | Υ               | Enter with 2 decimal places e.g. 1234.56                                 |
| U      | NHSPS Employer Contributions + Administration Levy(£)        | Υ               | Enter with 2 decimal places e.g. 1234.56                                 |
| V      | Total NHSPS contributions (£)                                | Υ               | Enter with 2 decimal places e.g. 1234.56                                 |
| W      | NHSPS ODS Code                                               | Υ               | Enter the ODS code of your organisation here not                         |
|        |                                                              |                 | the EA code                                                              |